## **UNIVERSAL APPS AND THE WINDOWS STORE**

Many of the apps that come with Windows 10 are "universal apps," Microsoft programs that will run on all Microsoft devices and platforms. These apps run in windows on the desktop, so you may be interested in using some of them.

To get more of these apps, you'll need to open the Microsoft Store from within your Microsoft Account and download them from there. There's no way to install these types of apps by downloading them from the Internet, although you are free to avoid them entirely and install traditional Windows desktop (legacy) applications from the web. You can also mix and match traditional Windows desktop applications and new apps from the Store. They'll all run in windows on your desktop.

To try out a universal app, go to the Store and type *universal* in the search box in the upper right corner.

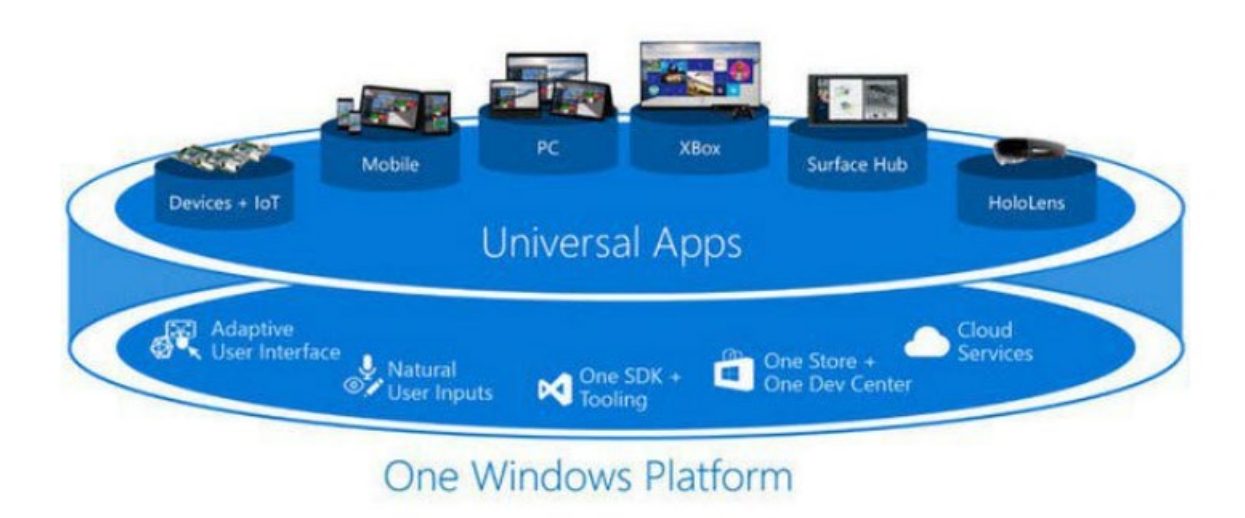